# Cheatography

# Python303 Cheat Sheet by [Nene303](http://www.cheatography.com/nene303/) via [cheatography.com/25789/cs/6932/](http://www.cheatography.com/nene303/cheat-sheets/python303)

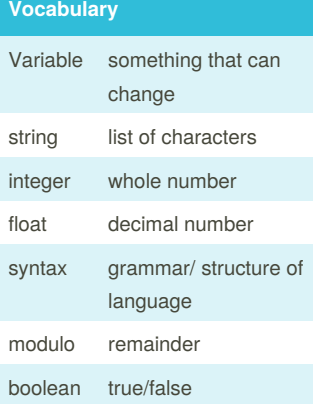

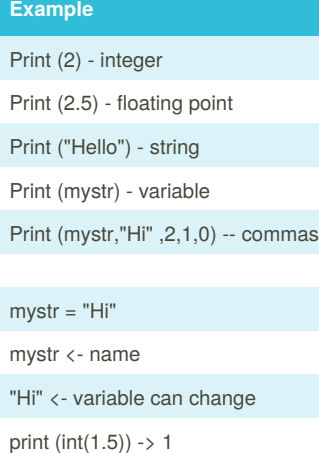

## **Random list**

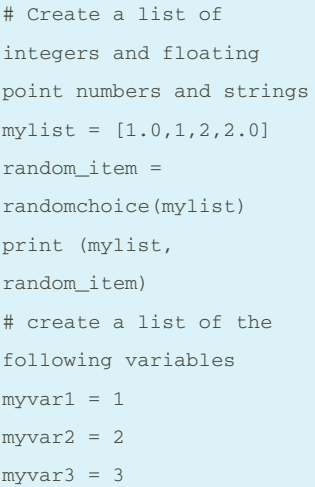

# **Random list (cont)**

```
varlist =
[myvar1,myvar2,myvar3]
random_var =
random.choice(varlist)
print (varlist,
random_var)
```
#### **Loop**

even Count = 0 odd Count = 0 while True:  $num =$ int(input("Enter a positive integer)) if num < 0: print ("Even numbers: ", evenCount) print ("Odd numbers: ", oddCount) break else: if  $(num\&2) == 0$ evenCount = evenCount+ 1 else: oddCount = oddCount + 1

# **Ex**

```
Example:
 - 9 is divisible by 3.
- 7 is not divisible by
3.
user_num = input("Enter
the number: ")
if user num\3 == 0:
    print(user_num, "is
divisible by 3")
 else:
```

```
print(user_num, " is
not divisible by 3")
```
# **function continue**

```
#function call
testFunction ("this is the
parameter value")
#function with 2
parameters and a return
value
def function3(param1,
param2):
   print('This function
has 2 parameters')
   return param1 + param2
# return value
#function call and store
the result in a variable
returnValue =
function3(2, 3)
print (returnValue)
```
#### **Countdown string**

```
while True:
    user_input =
input("Enter a number: ")
    number =
int(user_input)
    countdown_string= ""
    while number > 0:
        countdown_string
= countdown_string +
str(number)
        number = number
- 1
    print
(countdown_string)
```

```
The result will be:
Enter a number: 6
654321
```
## **Decision Making/Conditional Statements:**

```
if 3 < 2: # if statement
must compare two Booleans
    print ('3 is less
than 2')
```
# **Decision Making/Conditional Statements: (cont)**

```
elif 4 < 2: #can have 0 or
more elif statements
    print ('4 is less
than 2')
elif 5 < 2:
   print ('5 is less than
2')
else: #can have 0 or 1
else statement at the end
  print ('none of the
above are True')
```
### **Area of Triangle**

```
#return: area
user base =float(input('Enter the
base of the triangle: '))
user_height =
float(input('Enter the
height of the triangle:
'))
def
areaOfTriangle(base,height
):
    return 1/2 base height
# or 0.5 base height
```
print('The area of the triangle is',areaOfTriangle(user\_ba se, user height))

#### **Conditional While Loop**

```
count = 0 # start at zero
while count < 10: # loop
while count is less than
1<sub>0</sub>
```

```
print(count)
#will print numbers 0 - 9
        count = count + 1# must increase count
```
By **Nene303** [cheatography.com/nene303/](http://www.cheatography.com/nene303/)

Published 12th February, 2016. Last updated 30th March, 2016. Page 1 of 2.

Sponsored by **CrosswordCheats.com** Learn to solve cryptic crosswords! <http://crosswordcheats.com>

# Cheatography

# Python303 Cheat Sheet by [Nene303](http://www.cheatography.com/nene303/) via [cheatography.com/25789/cs/6932/](http://www.cheatography.com/nene303/cheat-sheets/python303)

## **Radius**

#### while True:

```
user_radius = input("Please enter the radius of
the circle: ")
   radius = float(user_radius)
    pi = 3.1415
    area = pi radius * 2
    print("The area of the cicle is", area)
```
### By **Nene303**

[cheatography.com/nene303/](http://www.cheatography.com/nene303/)

Published 12th February, 2016. Last updated 30th March, 2016. Page 2 of 2.

Sponsored by **CrosswordCheats.com** Learn to solve cryptic crosswords! <http://crosswordcheats.com>